# **urlchecker**

**Nov 15, 2022**

# Contents:

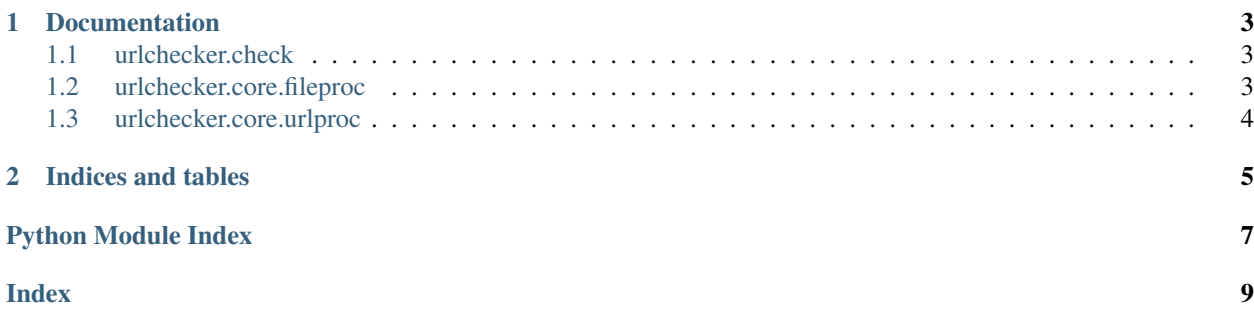

*urlchecker* : A GitHub action to collect and check URLs in a project (code and documentation). The action aims at detecting and reporting broken links.

# CHAPTER 1

### **Documentation**

### <span id="page-6-3"></span><span id="page-6-1"></span><span id="page-6-0"></span>**1.1 urlchecker.check**

### <span id="page-6-2"></span>**1.2 urlchecker.core.fileproc**

Copyright (c) 2020-2022 Ayoub Malek and Vanessa Sochat

This source code is licensed under the terms of the MIT license. For a copy, see [<https://opensource.org/licenses/](https://opensource.org/licenses/MIT) [MIT>](https://opensource.org/licenses/MIT).

urlchecker.core.fileproc.**check\_file\_type**(*file\_path: str, file\_types: List[str]*) → bool

Check file type to assert that only file with certain predefined extensions are checked. We currently support an extension verbatim, or regular expression to match the filename. For example, .\* matches all hidden files, and \*.html matches an html file.

 $\rightarrow$  List[str]

Args:

- file\_path (str) : path to file.
- file\_types (list) : list of file extensions to accept.

Returns: (bool) true if file type is supported else false.

urlchecker.core.fileproc.**collect\_links\_from\_file**(*file\_path: str*, *unique: bool = True*)

Collect all links in a file.

Args:

- file\_path (str) : path to file.
- unique (bool) : specify whether to filter out duplicate links.

Returns: (list) list of links/ urls in a file.

```
urlchecker.core.fileproc.get_file_paths(base_path: str, file_types: List[str], exclude_files:
                                                 List[str] = None, include_patterns: List[str] =
                                                 None) \rightarrow List[str]
```
Get path to all files under a give directory and its subfolders.

Args:

- base\_path (str) : base path.
- file\_types (list) : list of file extensions to accept.
- include\_patterns (list) : list of files and patterns to include.
- exclude\_files (list) : list of files or patterns to exclude

Returns: (list) list of file paths.

```
urlchecker.core.fileproc.include_file(file_path: str, exclude_patterns: List[str] = None, in-
```
 $clude\_patterns: List[str] = None$   $\rightarrow$  bool Check a file path for inclusion based on an OR regular expression. The user is currently not notified if a file is marked for removal.

Args:

- file\_path (str) : a file path to check if should be included.
- exclude\_patterns (list) : list of patterns to exclude.
- include\_patterns (list) : list of patterns to include.

Returns: (bool) boolean indicating if the URL should be excluded (not tested).

urlchecker.core.fileproc.**remove\_empty**(*file\_list: List[str]*) → List[str] Given a file list, return only those that aren't empty string or None.

#### Args:

• file\_list (list): a list of files to remove None or empty string from.

Returns: (list) list of (non None or empty string) contents.

### <span id="page-7-0"></span>**1.3 urlchecker.core.urlproc**

# CHAPTER 2

Indices and tables

- <span id="page-8-0"></span>• genindex
- modindex
- search

Python Module Index

<span id="page-10-0"></span>u

urlchecker.core.fileproc, [3](#page-6-2)

### Index

# <span id="page-12-0"></span>C

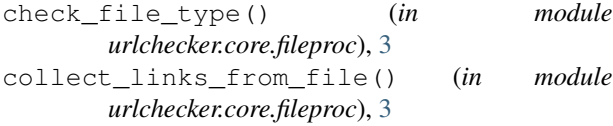

# G

```
get_file_paths() (in module
urlchecker.core.fileproc), 3
```
### I

include\_file() (*in module urlchecker.core.fileproc*), [4](#page-7-1)

### R

remove\_empty() (*in module urlchecker.core.fileproc*), [4](#page-7-1)

# $\bigcup$

urlchecker.core.fileproc (*module*), [3](#page-6-3)